## $SMBC$

【以下エラーメッセージが表示された方】 5999 **INSERT INTO** 2  $\overline{\phantom{a}}$ OS OS Windows8.1 / Windows10  $\overline{\phantom{a}}$ 【バージョン】 17.22 / 17.30

2022 10

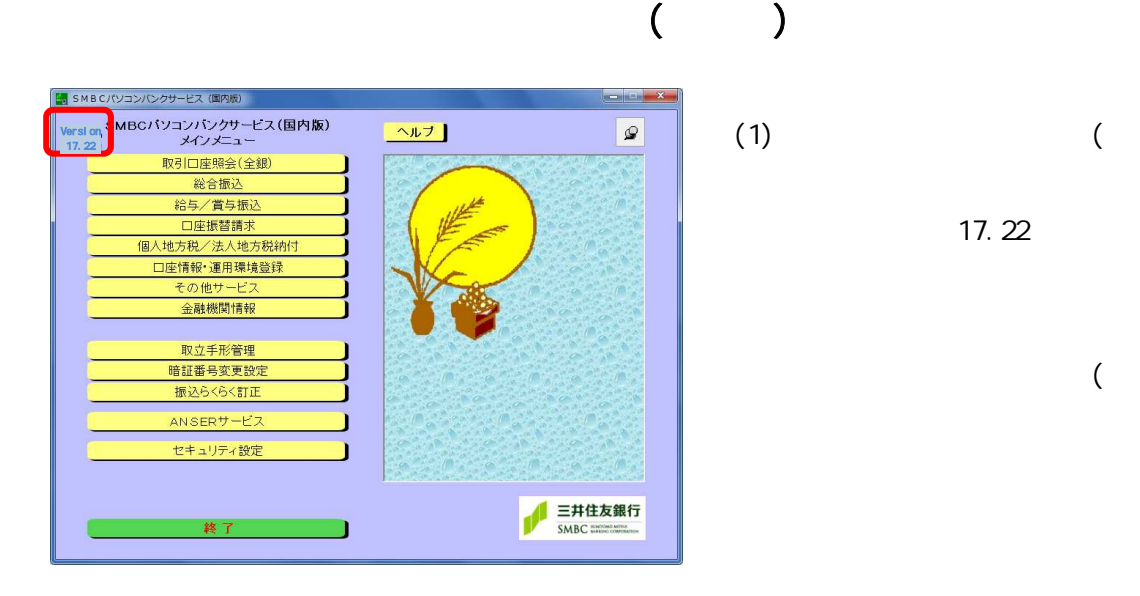

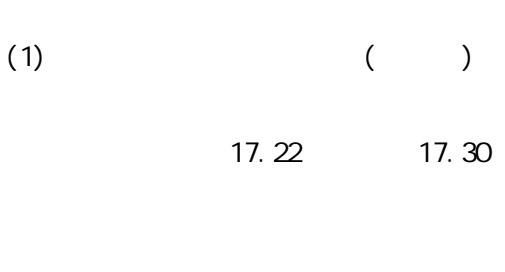

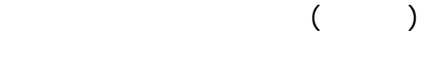

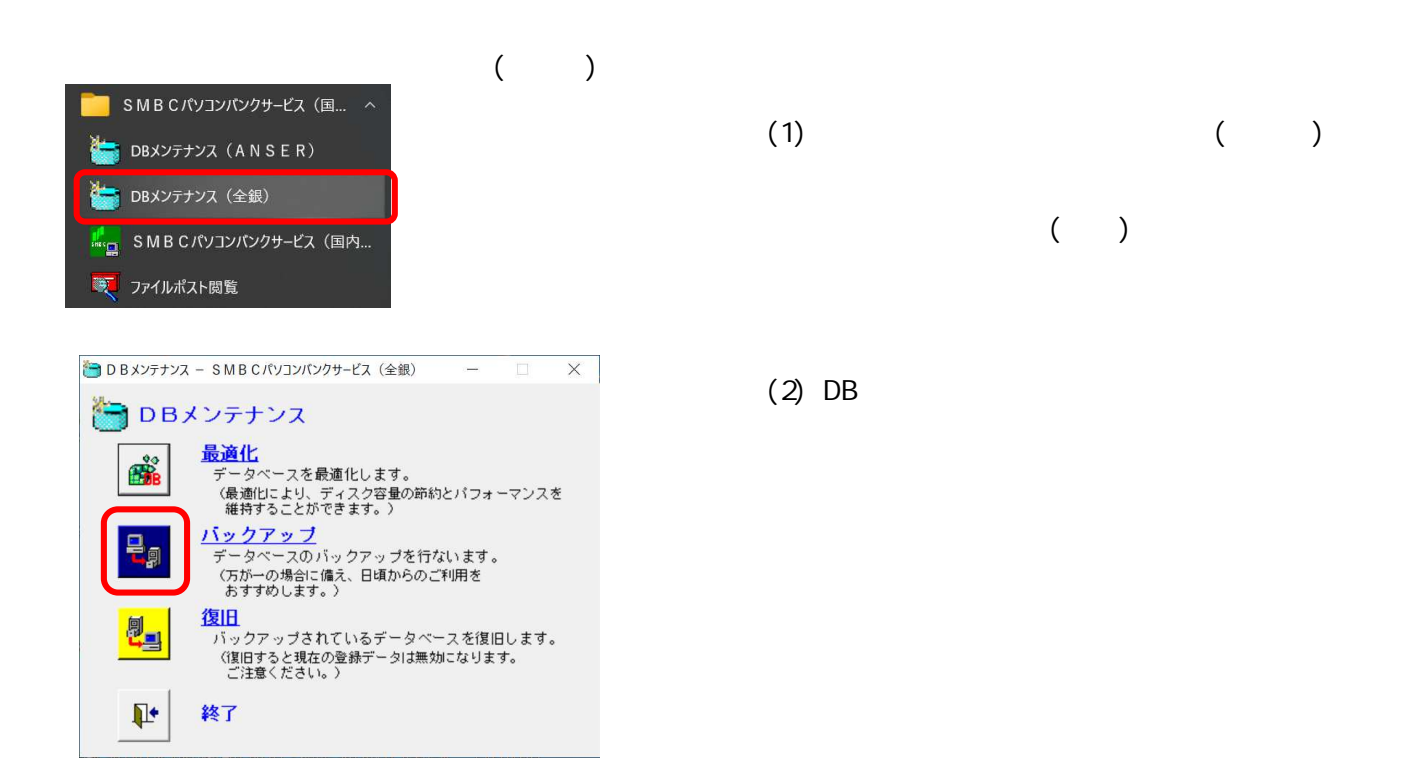

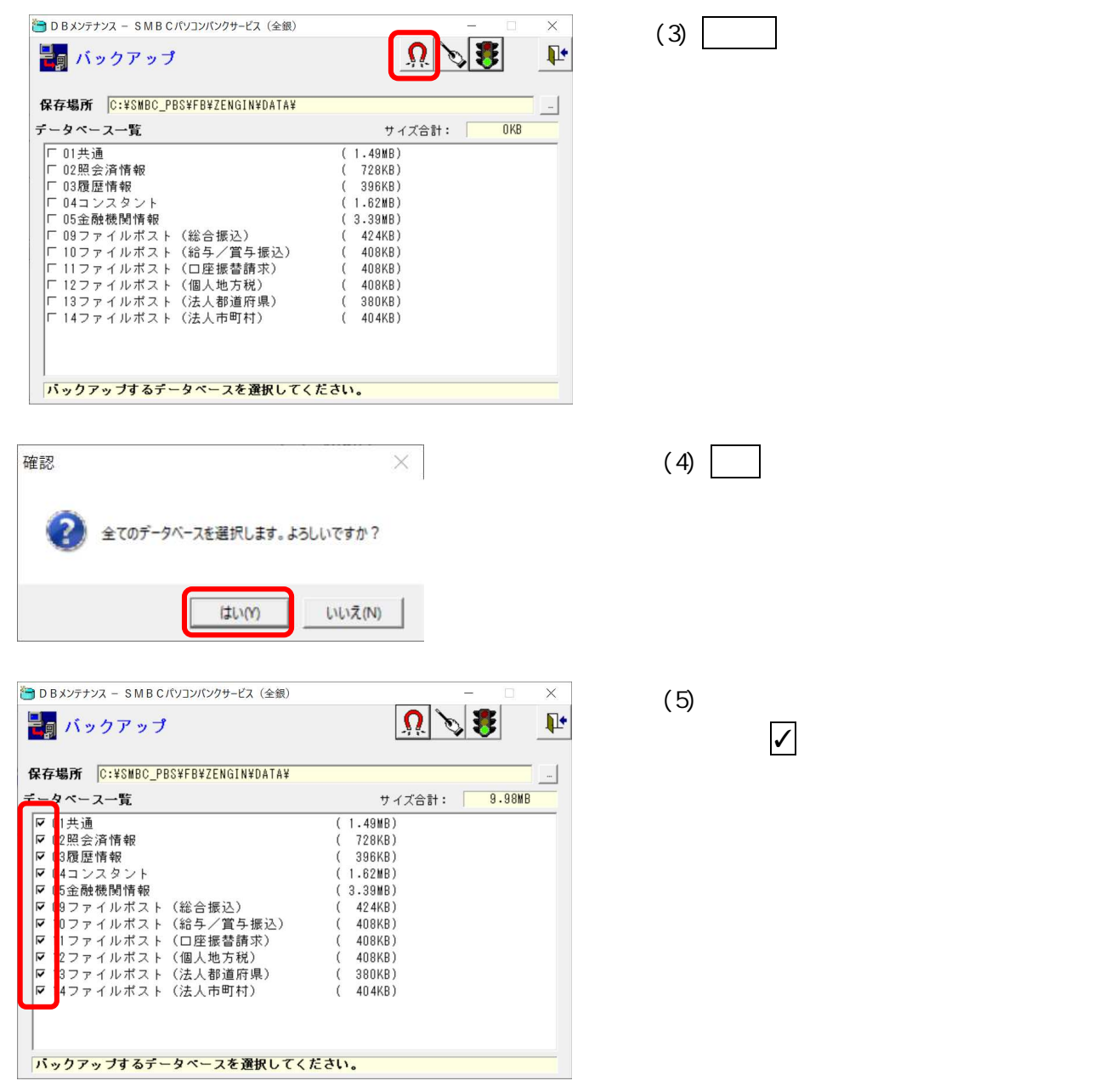

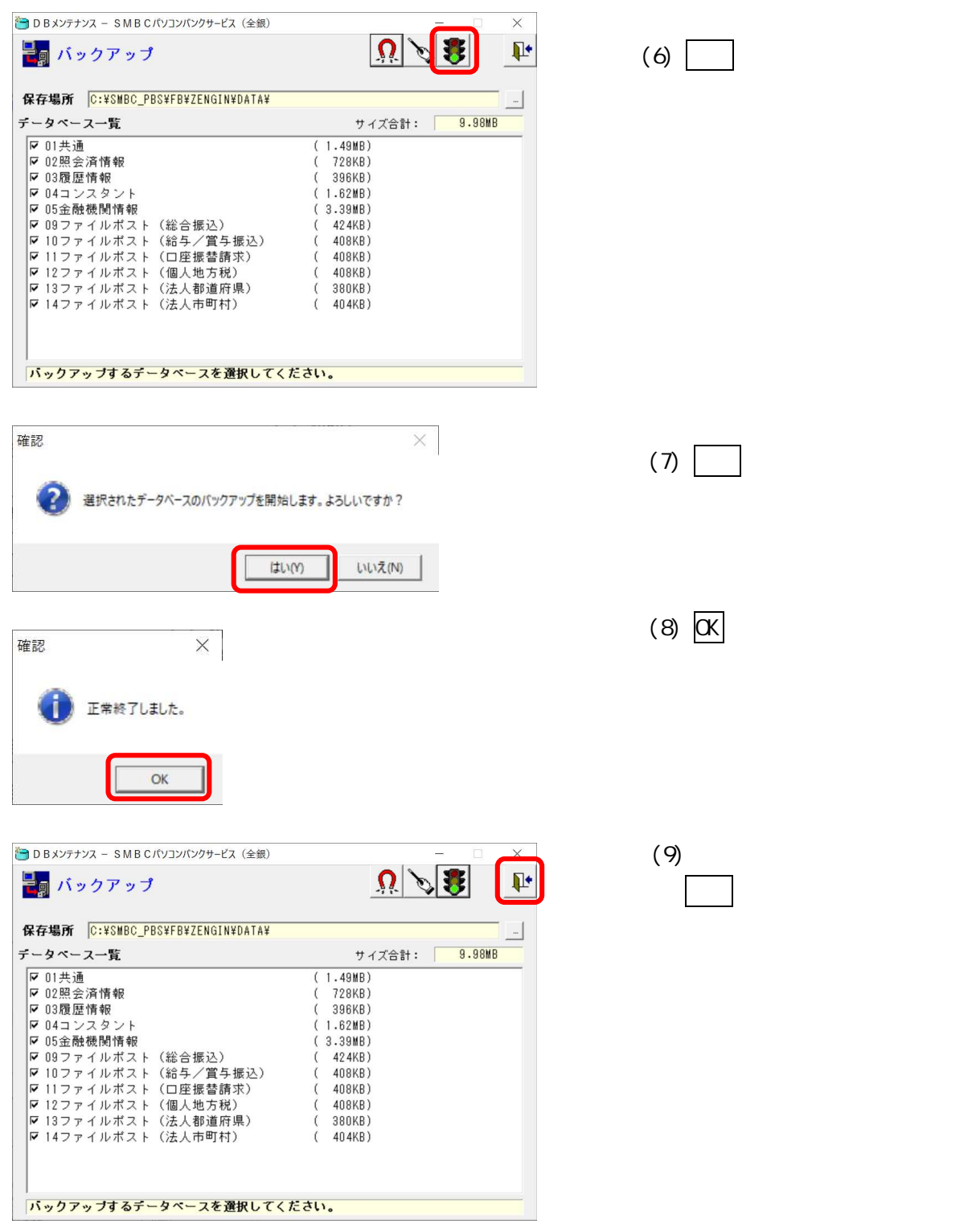

サービ パッ ファイ HP URL しておりま

URL <https://www.smbc.co.jp/hojin/eb/firm/service/>

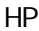

Microsoft Edge and the property of the property of the property of the property of the property of the property of the property of the property of the property of the property of the property of the property of the propert

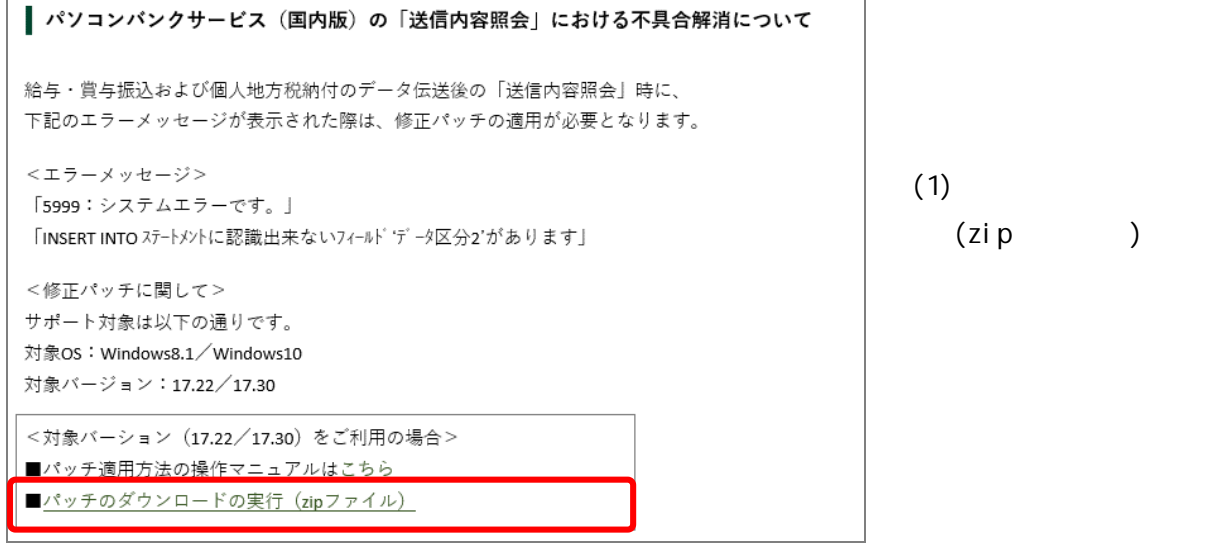

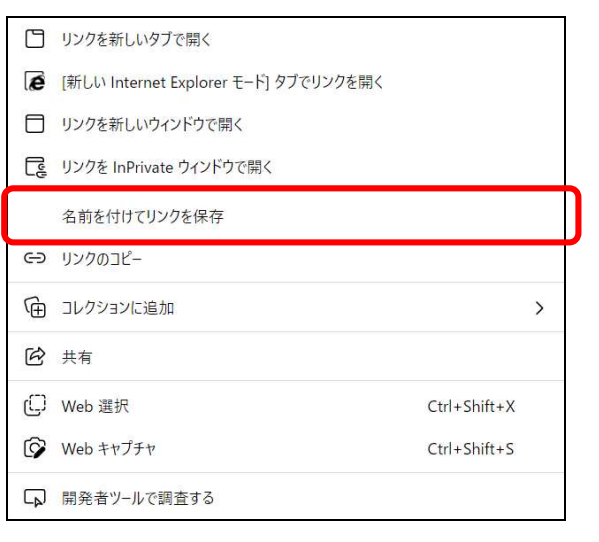

 $(2)$ 

 $\big)$ 

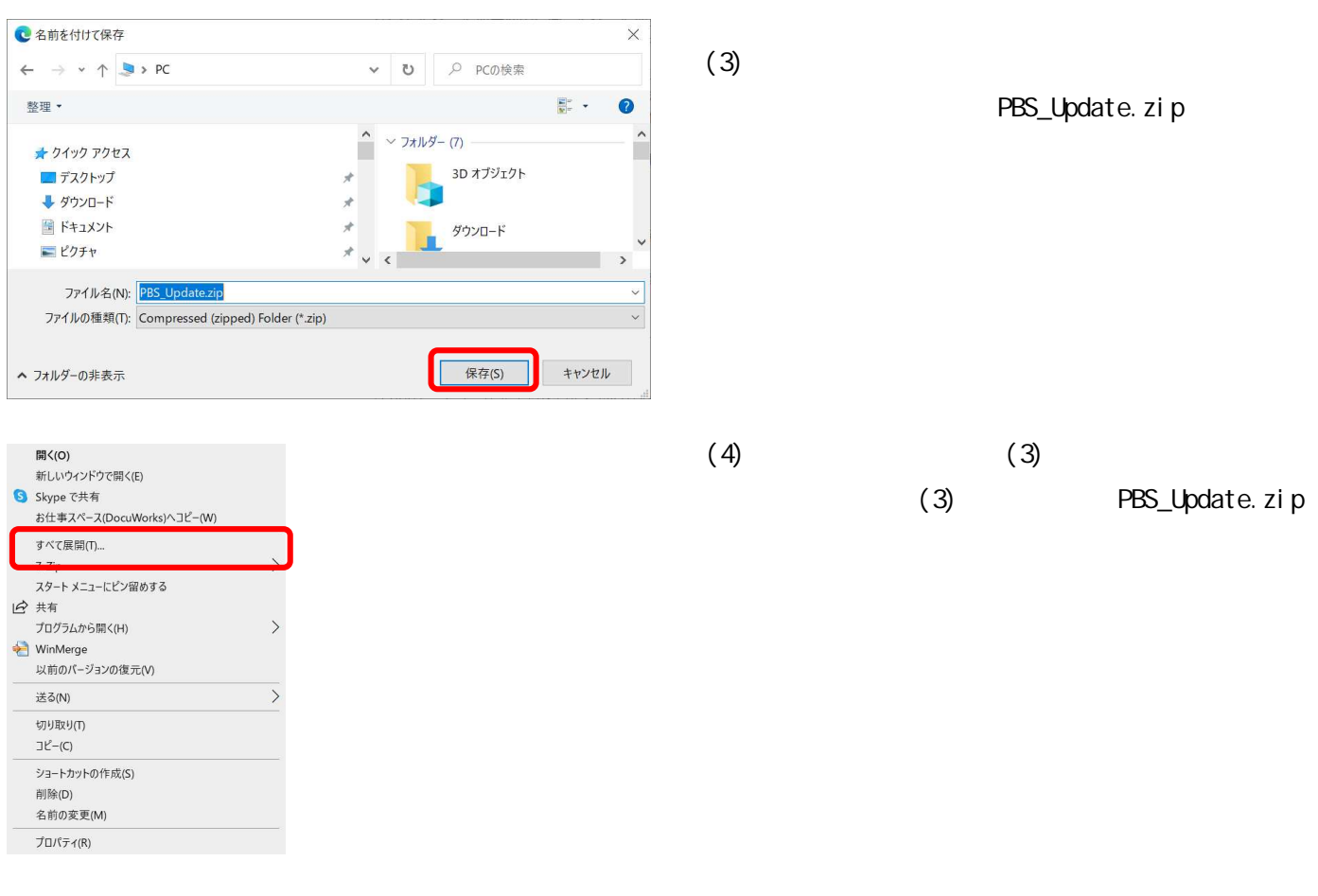

 $\mathbf{x}$ 

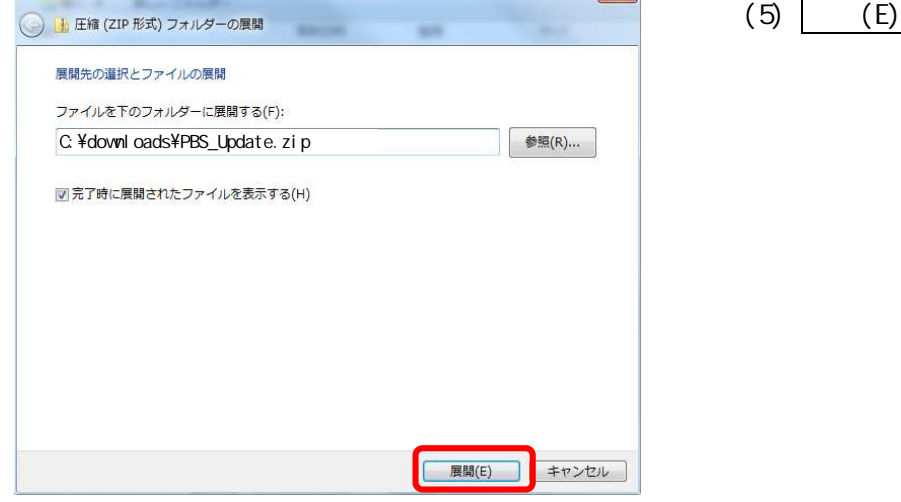

) zip

zi p

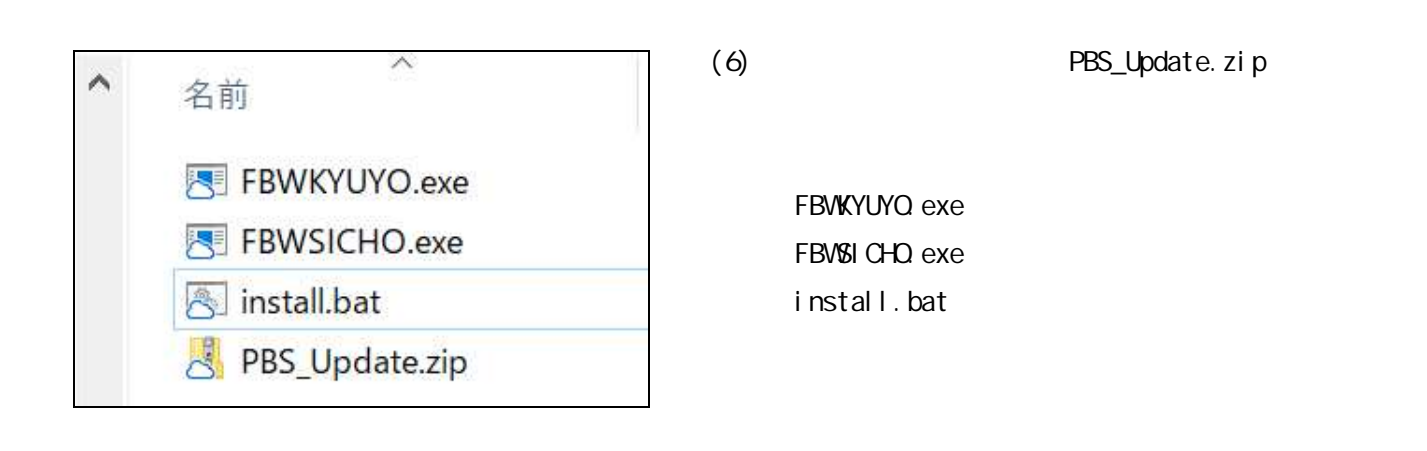

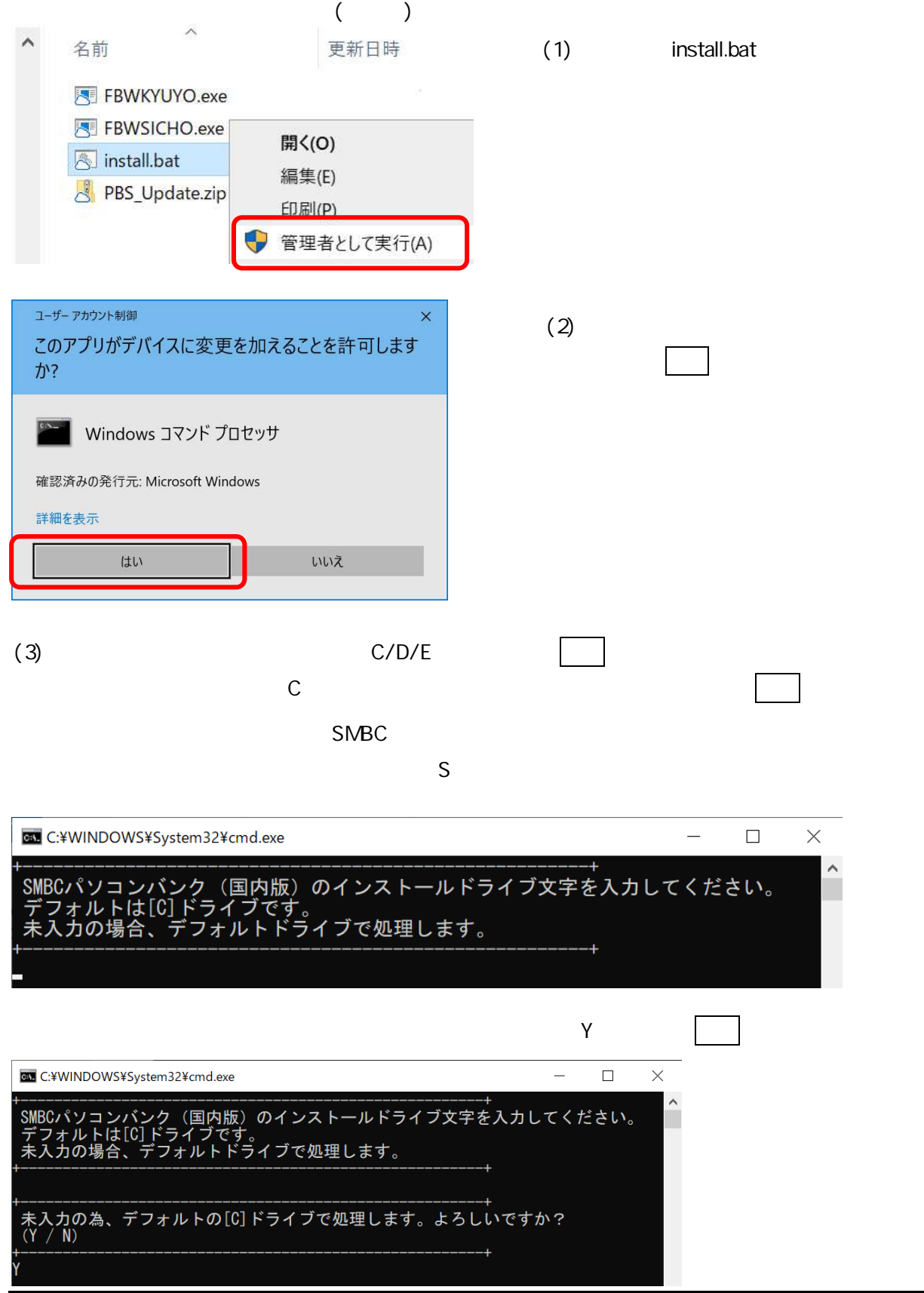

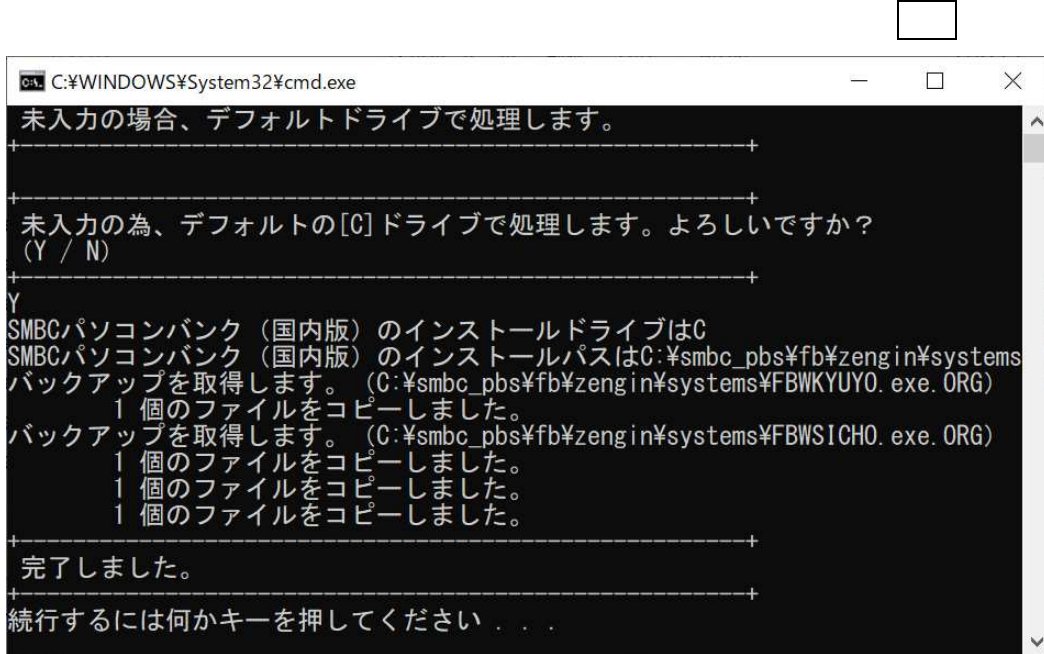

## 4 C:¥SMBC\_PBS¥FB¥ZENGIN¥SYSTEMS

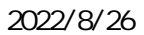

FBWSICHO.exe

## FBWKYUYO.exe

I

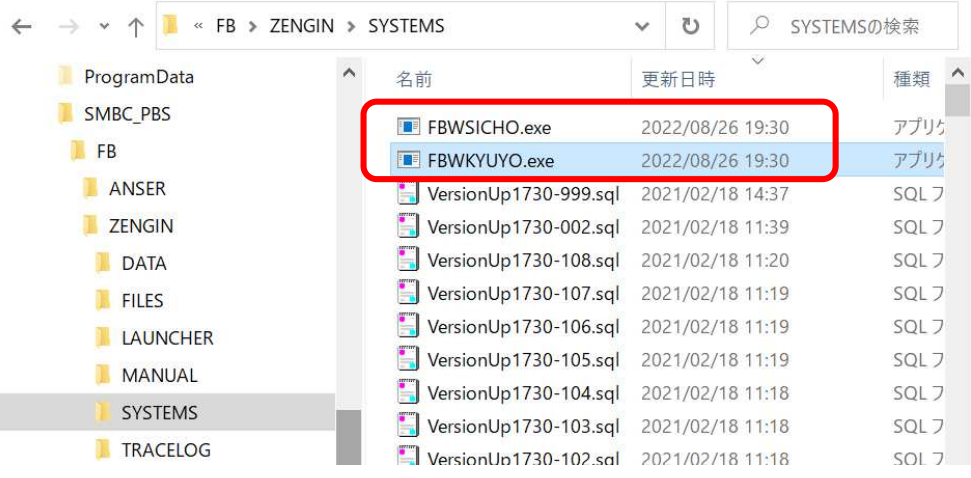

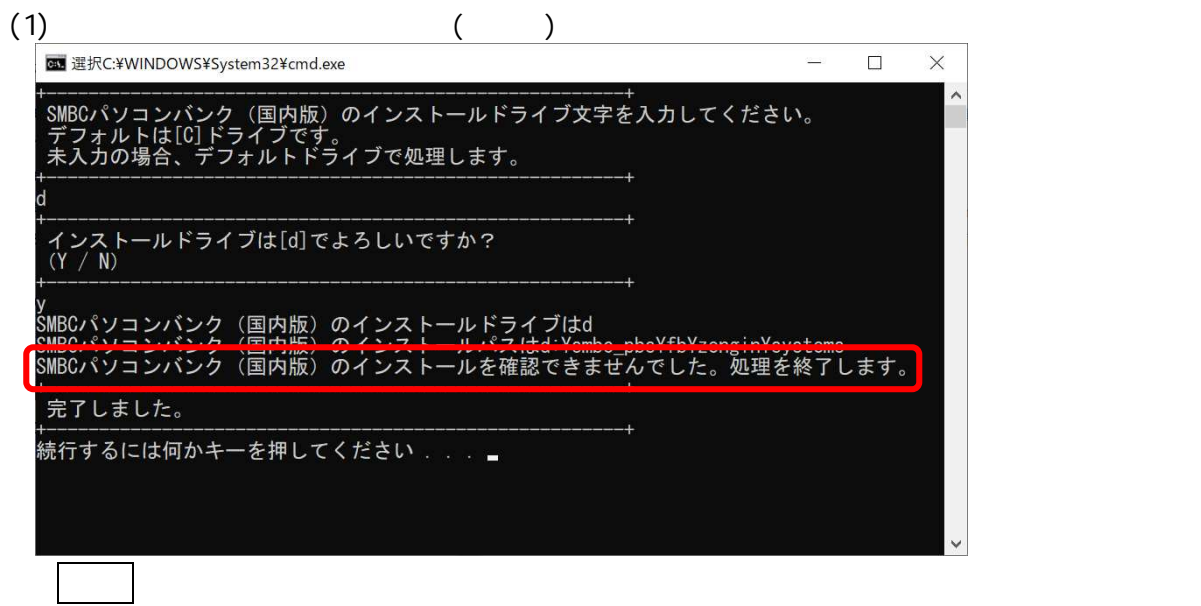

 $(2)$ 

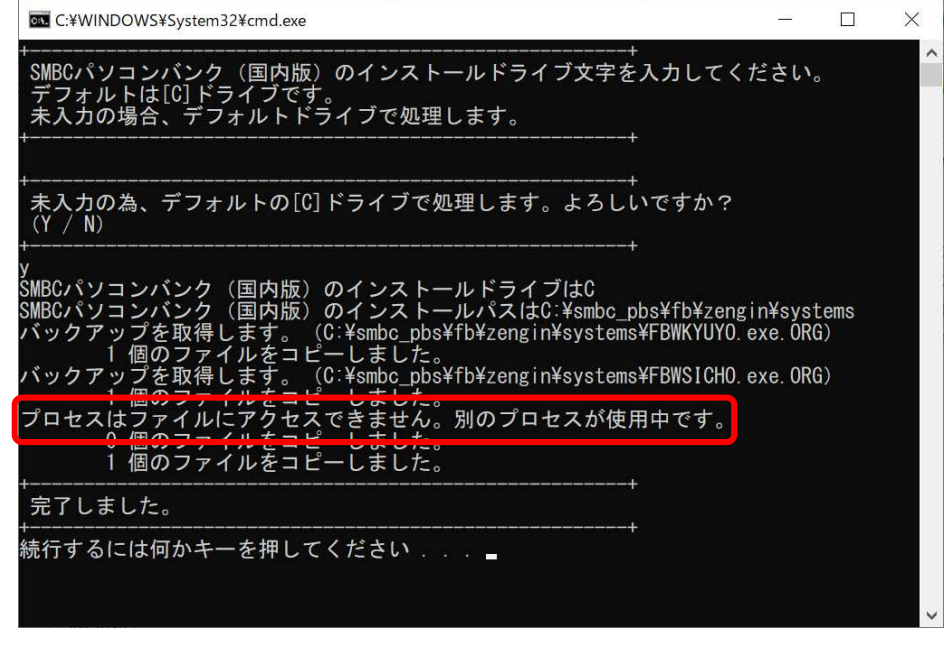

 $(3)(1)(2)$  $($   $)$ 

C/D/E : \smbc\_pbs\fb\ytengin\systems

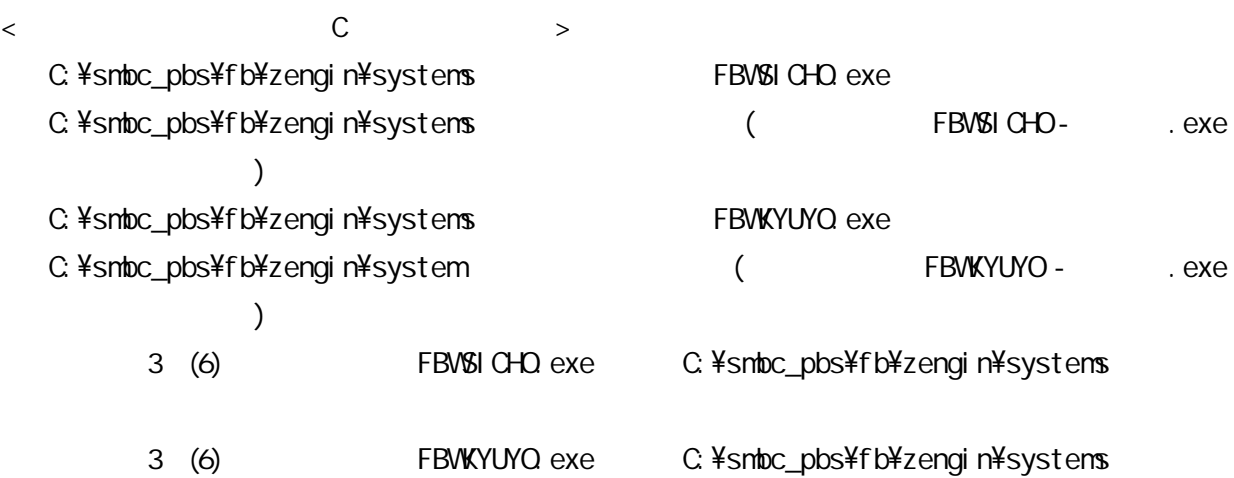